## **Ebook de exemplo**

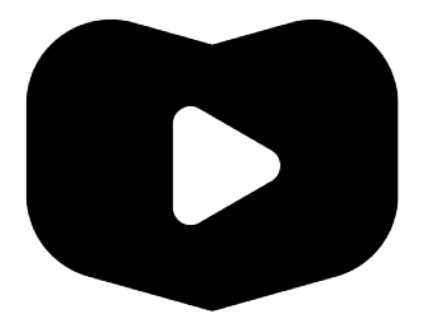

Esse é um ebook de exemplo para mostrar como um arquivo PDF pode ser baixado usando um link simples. É só colocar o arquivo em uma pasta para facilitar a organização.